## <span id="page-0-0"></span>Package 'RXLisp'

September 1, 2002

Version 0.3

Date 2002/09/01

Title Interface between R and XLisp.

Author Duncan Temple Lang <duncan@research.bell-labs.com>

Depends R  $(>= 1.5.0)$ 

Maintainer Duncan Temple Lang <duncan@research.bell-labs.com>

Description This provides an interface to call XLisp-Stat functions from within R, inspired by Forrest Young's remarks about dynamic graphics, XLisp-Stat and R on R-devel.

License GPL

### R topics documented:

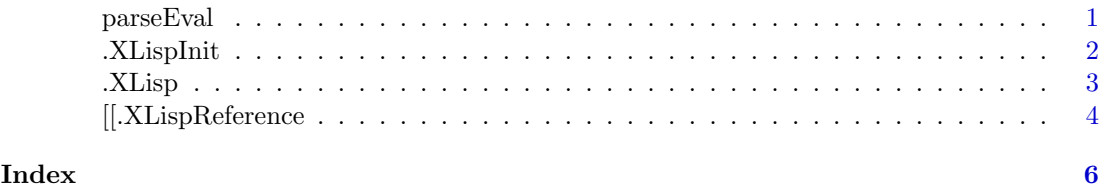

parseEval Parse and Evaluate an S command

#### Description

Parse and evaluate an S command and return the result. This is a convenience function used by C code to call a single function to do the parsing and evaluation of an expression.

#### Usage

parseEval(cmd)

URL http://www.omegahat.org/RXLisp, http://www.omegahat.org http://www.omegahat.org/bugs

#### <span id="page-1-0"></span>Arguments

cmd a string (character vector of length 1) giving the S command to parse and evaluate.

#### Details

#### Value

The result of evaluating the S command.

#### Author(s)

Duncan Temple Lang

#### References

<http://www.omegahat.org/RSPerl>

#### Examples

```
parseEval("1:10")
parseEval("plot(rnorm(10)); abline(h=5); TRUE")
```
<span id="page-1-1"></span>.XLispInit Initialize XLisp-Stat Session

#### Description

This initializes the XLisp-Stat engine so that it can be used to process calls to XLisp functions, etc. This must be called before any access to the XLisp interpreter is made.

#### Usage

```
.XLispInit(args=.XLispInitArgs, registerEvent = TRUE)
```
#### Arguments

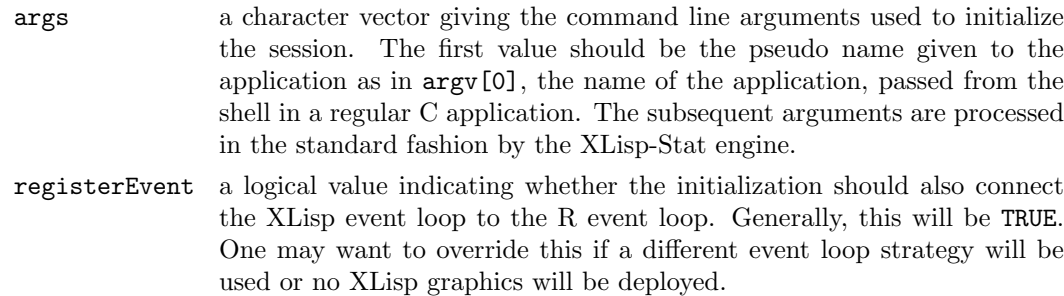

#### Details

This initializes the XLisp-Stat engine, including the memory management, intialization code, etc.

<span id="page-2-0"></span>.XLisp 3

#### Value

NULL.

#### Author(s)

Duncan Temple Lang <duncan@research.bell-labs.com>

#### References

<http://www.xlispstat.org>

#### See Also

[.XLisp](#page-2-1)

#### Examples

.XLispInit() .XLisp("+", 1, 2, 3, 4)

<span id="page-2-1"></span>.XLisp Invoke XLisp-Stat Function

#### Description

This provides an interface to calling XLisp-Stat functions from R, converting the arguments from R values to XLisp-Stat objects and similarly converting the resulting value back to an R object. Functions are currently identified by name.

#### Usage

.XLisp(fun, ..., .convert = TRUE, upper = TRUE)

#### Arguments

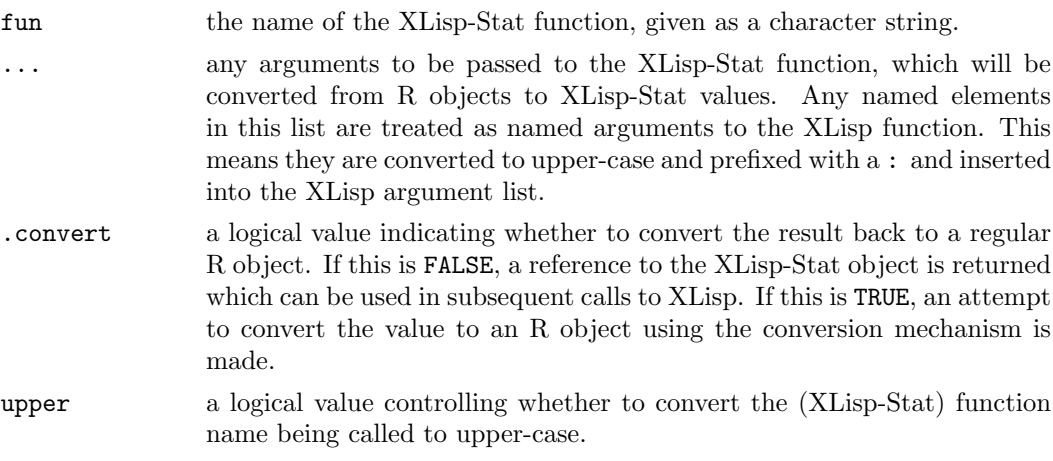

#### Details

<span id="page-3-0"></span>An R object representing the result of the call to the XLisp function.

#### Author(s)

Duncan Temple Lang <duncan@research.bell-labs.com>

#### References

<http://www.xlispstat.org>, <http://www.omegahat.org/RXLisp>

#### See Also

[.XLispInit](#page-1-1)

#### Examples

```
.XLispInit()
.XLisp("+", 1, 2, 3)
.XLisp("mean", c(1, 2, 3))
```

```
# Generate some random numbers from a Poisson distn.
# Note the need to specify an integer.
.XLisp("poisson-rand", as.integer(30), 1.8)
```

```
# returns a symbol which is not currently handled by the conversion
# mechanism. But the load will work!
.XLisp("load", system.file("examples", "Rinit.lsp", package="RXLisp"))
.XLisp("mypow", 3, 2)
```

```
[[.XLispReference Syntactic methods for XLisp Reference Objects
```
#### Description

These methods provide a convenient way to invoke methods and access slots in XLisp objects from within R. The subsetting operator invokes the XLisp send function on the XLisp object associated with the R reference object. The slot accessor (\$) merely creates a function that, when called, will invoke the send function.

#### Usage

```
"[[.XLispReference"(x, i, ...)
"$.XLispReference"(x, name)
```
#### Arguments

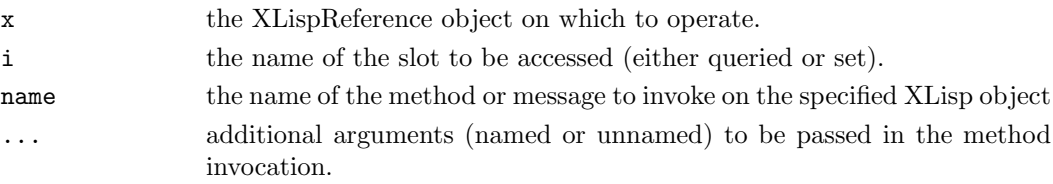

#### Value

[[ returns the value of the specified slot, converted to an R object.

\$ returns a function that when invoked will call the specified XLisp method for this object passing it the arguments in the call to that R function.

#### Author(s)

Duncan Temple Lang <duncan@research.bell-labs.com>

#### References

<http://www.xlispstat.org>, <http://www.omegahat.org/RXLisp>

#### See Also

[.XLispInit](#page-1-1)

#### Examples

```
h <- .XLisp("histogram", rnorm(100))
h[["title"]]
h$close()
```
# <span id="page-5-0"></span>Index

∗Topic interface .XLisp, [3](#page-2-0) .XLispInit, [2](#page-1-0) [[.XLispReference, [4](#page-3-0) parseEval, [1](#page-0-0) .XLisp, [3,](#page-2-0) 3 .XLispInit,  $2, 4, 5$  $2, 4, 5$ [[.XLispReference, [4](#page-3-0) \$.XLispReference ([[.XLispReference), [4](#page-3-0)

parseEval, [1](#page-0-0)